# **МУНИЦИПАЛЬНОЕ БЮДЖЕТНОЕ ОБЩЕОБРАЗОВАТЕЛЬНОЕ УЧРЕЖДЕНИЕ «ИНФОРМАЦИОННО-ТЕХНОЛОГИЧЕСКИЙ ЛИЦЕЙ №24 ИМЕНИ ГЕРОЯ СОВЕТСКОГО СОЮЗА ЧЕРЕЗОВА АРКАДИЯ СТЕПАНОВИЧА»**

CОГЛАСОВАНА на заседании методического совета протокол № 01 от 15.09.2023 г.

УТВЕРЖДАЮ Директор МБОУ «ИТ-лицей №24» \_\_\_\_\_\_\_\_\_\_\_\_\_\_\_\_\_\_\_ О.М. Грудцина Приказ № 278 п. 2 от 15.09.2023 г.

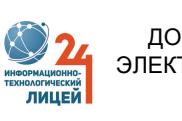

 ДОКУМЕНТ ПОДПИСАН ЭЛЕКТРОННОЙ ПОДПИСЬЮ

Сертификат: 2076F6796440AB8BEA1628982AB5CC9A Владелец: Грудцина Ольга Михайловна Действителен: с 19.06.2023 до 11.09.2024

# **Дополнительная общеобразовательная общеразвивающая программа**

# **«ВВЕДЕНИЕ В ПРОГРАММИРОВАНИЕ. WEB- РАЗРАБОТКА»**

Возраст обучающихся: 15-17 лет Срок реализации: 1 год

> Составители: Мухутдинова А.Н., Филимонова Л.В., педагог дополнительного образования

### **ПОЯСНИТЕЛЬНАЯ ЗАПИСКА**

Дополнительная образовательная общеразвивающая программа «Web программирование» имеет **техническую направленность.**

#### **Актуальность и педагогическая целесообразность программы**

Технологии Всемирной паутины открывают широкие возможности для использования их в Интернете. Однако, воплощение возможностей в действительность невозможно, как и любая другая работа, без удобных инструментов. Данный курс позволит учащимся изучить основные инструментальные средства для создания и разработки Webстраниц.

#### **Отличительные особенности**.

Процесс создания Web-сайта творческий и увлекательный, поэтому данный курс будет интереснее учащимся не только в получении новых знаний и умений, но и в выборе их будущей профессиональной деятельности. Представляемый курс направлен на формирование компьютерной грамотности создания Web-страниц, что соответствует образовательным целям самих обучающихся и в целом общества.

**Адресат программы**: 15-17 лет

**Срок освоения программы**: 1 год

**Режим занятий**: 1 раз в неделю по 1 часу – 1 год обучения

**Часовой объём программы**: 30 часов

**Форма обучения**: очная

#### **Форма организации образовательного процесса**: групповая

**Целью курса** является обучение обучающихся продуктивно действовать в информационном Интернет-пространстве для реализации своих коммуникативных, технических и эвристических способностей в ходе проектирования и конструирования сайтов и подготовить их к осознанному выбору Интернет - профессий.

### **Задачи курса:**

 освоение обучающимися знаний, составляющих основу научных представлений об информационных процессах, системах, технологиях и моделях, используемых в интернет технологиях;

 овладение обучающимися умениями разрабатывать, корректировать и оптимизировать информационные ресурсы сети Интернет; организовывать и участвовать в ИТ проектах;

 развитие у обучающихся познавательных интересов, интеллектуальных и творческих способностей в сфере ИКТ;

 воспитание ответственного отношения к информации с учетом правовых и этических аспектов ее распространения; избирательного отношения к полученной информации;

 выработка навыков применения средств ИКТ в повседневной жизни, при выполнении индивидуальных и коллективных проектов, в учебной деятельности, дальнейшем освоении профессий, востребованных на рынке труда.

# **ПЛАНИРУЕМЫЕ РЕЗУЛЬТАТЫ ОСВОЕНИЯ ОБУЧАЮЩИМИСЯ СОДЕРЖАНИЯ ПРОГРАММЫ**

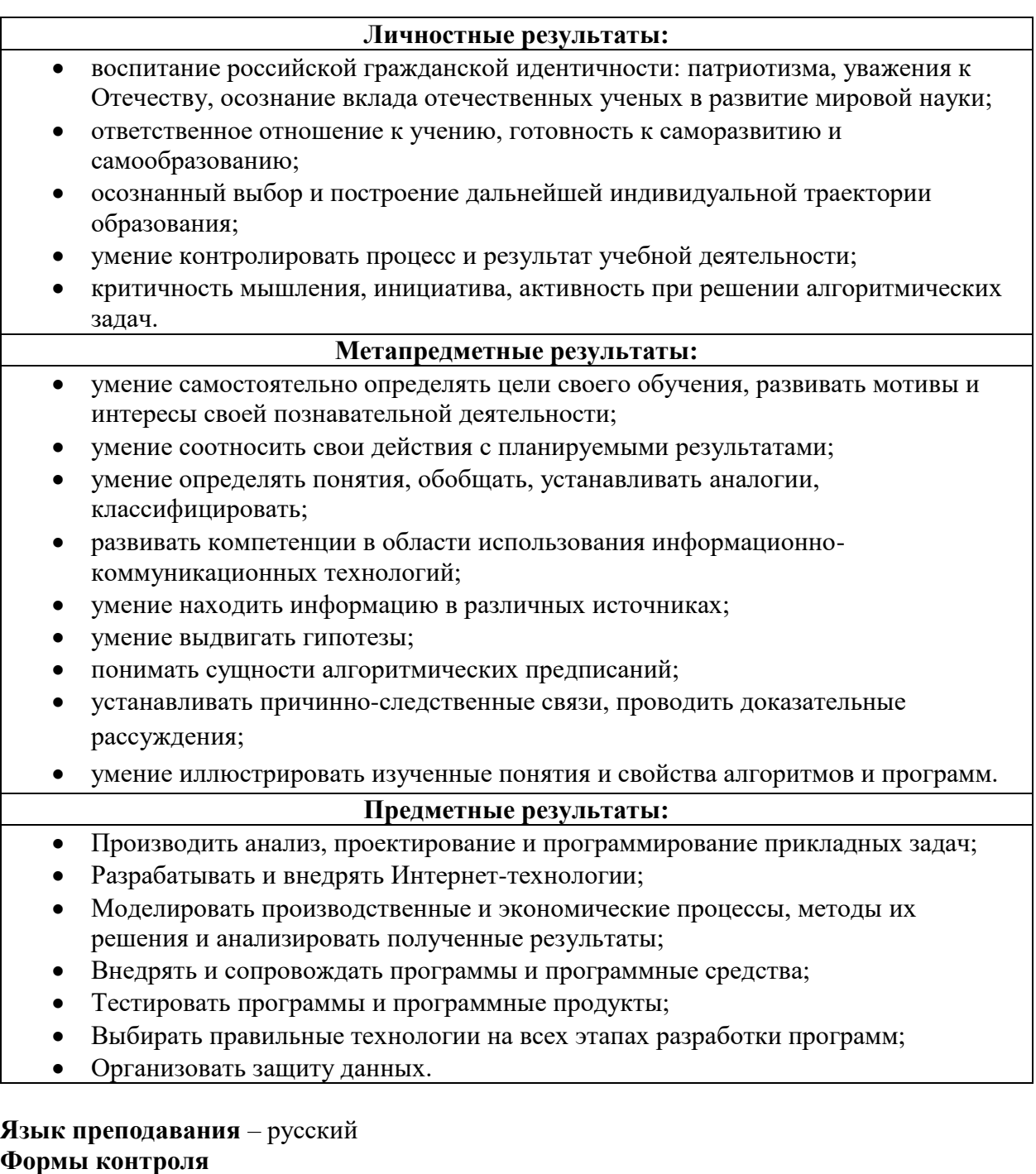

Виды текущего контроля учебных достижения по предмету: устный опрос, самостоятельная работа, практическая работа, работа по карточкам, дидактические игры согласно учебного плана по темам. Результативность освоения образовательной программы определяется при проведении промежуточной и итоговой аттестации обучающихся. Итоговая аттестация проводится по окончании общеразвивающей общеобразовательной программы форме выполнения практических заданий.

# **УЧЕБНЫЙ ПЛАН**

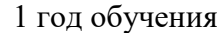

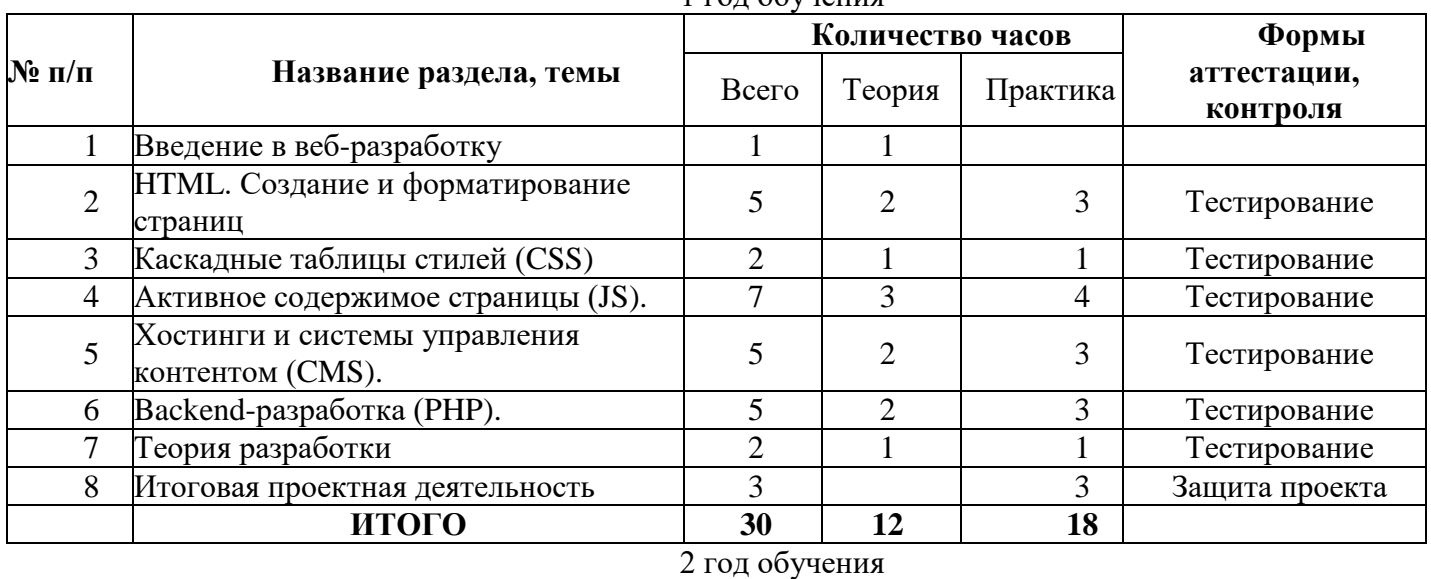

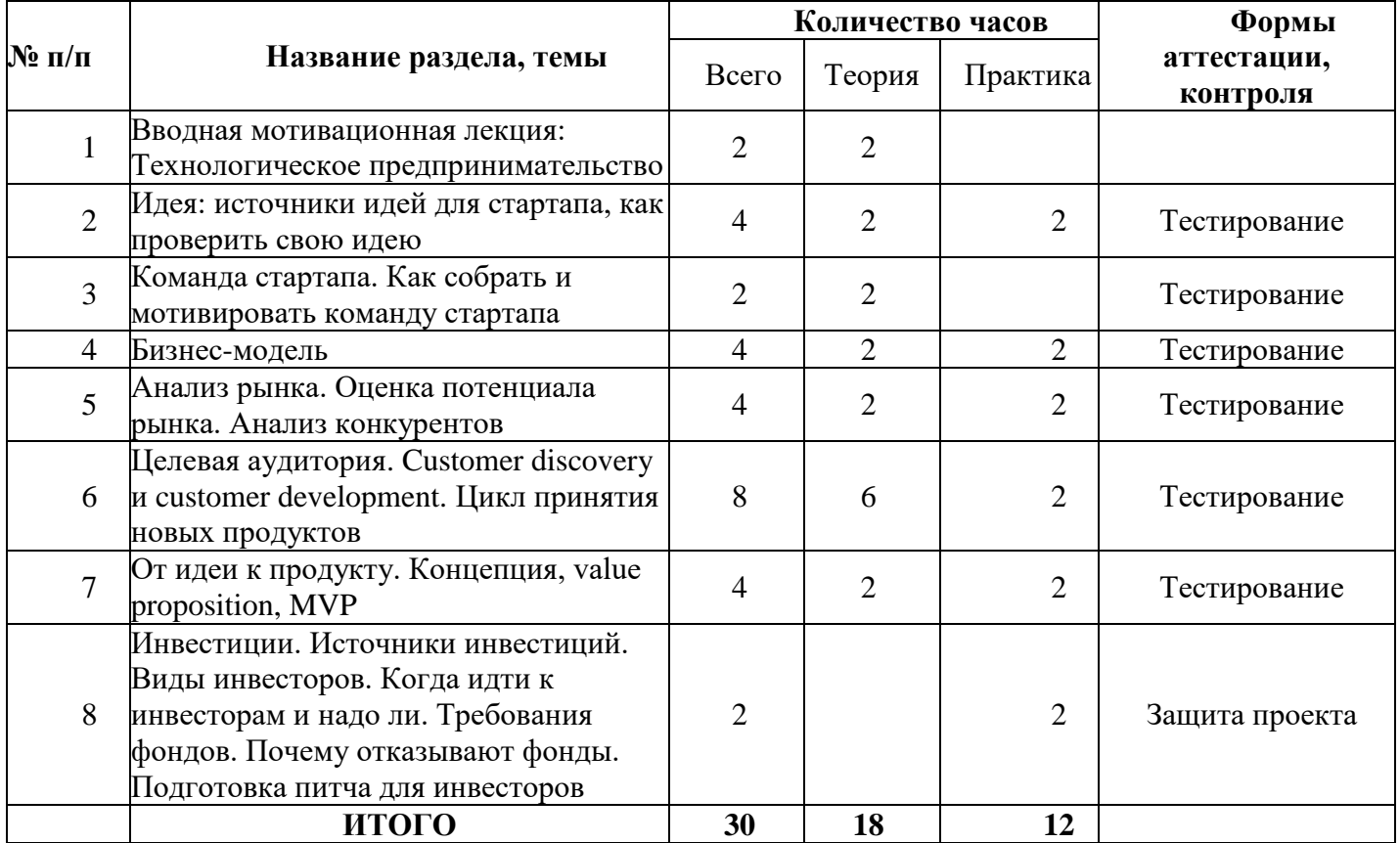

### **СОДЕРЖАНИЕ ПРОГРАММЫ**

1 год обучения

**Раздел 1.** Введение в веб-разработку

*Теория:* Краткий экскурс по технологиям HTML, CSS, JavaScript, PHP, Apache *Практика: Практическая работа №1-1* «Простая HTML страница»

**Раздел 2.** Введение в веб-разработку

*Теория:* HTML. Создание и форматирование страниц *Практика: Практическая работа №2-1 «HTML страница с ресурсами» Практическая работа №3-1 «Сравнение JPEG и PNG» Практическая работа №3-2 «Фреймы» Практическая работа №4-1 «Опрос пользователя» Практическая работа №5-1 «Создание трехстраничного сайта» , Практическая работа №6-1 «Защита мини сайта» Формы аттестации, контроля:* Тестирование

**Раздел 3.** Каскадные таблицы стилей (CSS) *Теория:* Таблицы стилей, селекторы и правила. Таблицы стилей, сетки *Практика: Практическая работа №9-1 «Введение в CSS. Селекторы и правила» Практическая работа №10-1 «Введение в CSS. Flexbox» Формы аттестации, контроля:* Тестирование

**Раздел 4.** Активное содержимое страницы (JS).

*Теория:* Управление содержимым, код на клиентской стороне. Обработка данных формы. Обработка данных формы. Обработка данных формы. Анимация, управление элементами документа. Внедрение объектов в документ. Экраны, верстка

*Практика: Практическая работа №11-1* «Первые опыты с JS» *Практическая работа №12-1* «Типы данных JS» *Практическая работа №13-1* «Обработка данных формы» *Практическая работа №14-1* «Обработка данных формы» *Практическая работа №15-1* «Анимация на JS» *Практическая работа №17-1* «защита своего проекта», *Практическая работа №18-1* «Описание проекта» *Практическая работа №19-1* «Адаптивный дизайн» *Формы аттестации, контроля:* Тестирование

**Раздел 5.** Хостинги и системы управления контентом (CMS). *Теория:* Хостинги и системы управления контентом (CMS). *Практика: Практическая работа №20-1 «Файловый хостинг» Практическая работа №21-1 «Установка CMS» Практическая работа №22-1 «Плагины» Практическая работа №23-1 «Шаблоны» Практическая работа №24-1 «Плагины, шаблоны» Формы аттестации, контроля:* Тестирование

**Раздел 6.** Backend-разработка (PHP).

*Теория:* Серверный код, Разделение HTML и PHP. Массивы, служебные массивы, обработка данных форм. Хранение информации между запросами. Версионность, поиск ошибок, отладка

*Практика: Практическая работа №25-1 «Переменные, условия, циклы PHP» Практическая работа №26-1 «Получение данных HTML форм» Практическая работа №28-1 «Инструменты работы с кодом»,* 

*Практическая работа №29-1 «Командная работа над ИТ-проектом» Формы аттестации, контроля:* Тестирование

**Раздел 7.** Теория разработки

*Теория:* Этапы проектирования, методики. Разновидности клиентских систем, проверка корректности

*Практика: Практическая работа №30-1 «Проектирование» Практическая работа №31-1 «Браузеры» Практическая работа №31-2 «CSS, JS» Формы аттестации, контроля:* Тестирование

**Раздел 8.** Итоговая проектная деятельность

*Теория:* Этапы проектирования, методики. Разновидности клиентских систем, проверка корректности

*Практика: Практическая работа №32-1* «Индивидуальный проект», *Практическая работа №33-1* «Защита проекта» *Формы аттестации, контроля:* Защита проекта

2 год обучения

**Раздел 1.** Вводная мотивационная лекция: Технологическое предпринимательство *Теория:* Технологическое предпринимательство, стартап

**Раздел 2.** Идея: источники идей для стартапа, как проверить свою идею *Теория:* Идея стартапа, методики генерации идей, проверка идей *Практика: Практическая работа №1* «Формирование бизнес-идей и их отбор» *Формы аттестации, контроля:* Тестирование

**Раздел 3.** Команда стартапа. Как собрать и мотивировать команду стартапа *Теория:* Команда стартапа, мотивация, этапы развития команды *Формы аттестации, контроля:* Тестирование

**Раздел 4.** Бизнес-модель

*Теория:* Бизнес-модель, тестирование гипотез, Lean Startup *Практика: Практическая работа №2* «Проверка гипотез» *Формы аттестации, контроля:* Тестирование

**Раздел 5.** Анализ рынка. Оценка потенциала рынка. Анализ конкурентов *Теория:* Рынок, объем рынка, анализ рынка, конкурентные преимущества,

позиционирование

*Практика: Практическая работа №3* «Проведение анализа конкурентов. Выработка позиционирования»

*Формы аттестации, контроля:* Тестирование

**Раздел 6.** Целевая аудитория. Customer discovery и customer development. Цикл принятия новых продуктов

*Теория:* Целевая аудитория, сегментация, профиль потребителя *Практика: Практическая работа №4* «Customer development» *Формы аттестации, контроля:* Тестирование

**Раздел 7.** От идеи к продукту. Концепция, value proposition, MVP *Теория:* Путь стартапа, минимальный ценный продукт, типы MVP *Практика: Практическая работа №5* «Создание MVP проекта» *Формы аттестации, контроля:* Тестирование

**Раздел 8.** Инвестиции. Источники инвестиций. Виды инвесторов. Когда идти к инвесторам и надо ли. Требования фондов. Почему отказывают фонды. Подготовка питча для инвесторов

*Теория:* Инвестиции, источники инвестиций, виды инвесторов, требования фондов *Практика: Практическая работа №6* «Питч перед потенциальным инвестором» *Формы аттестации, контроля:* Защита проекта

# **УСЛОВИЯ РЕАЛИЗАЦИИ ПРОГРАММЫ**

### **Материально-техническое обеспечение:**

### *Аппаратные средства:*

Наиболее рациональным с точки зрения организации деятельности детей в школе является установка в компьютерном классе 13–15 компьютеров (рабочих мест) для школьников и одного компьютера (рабочего места) для педагога.

Предполагается объединение компьютеров в локальную сеть с возможностью выхода в Интернет, что позволяет использовать сетевые цифровые образовательные ресурсы.

Минимальные требования к техническим характеристикам каждого компьютера следующие:

- **◆ Процессор** не ниже *Celeron* с тактовой частотой 2 ГГц;<br>◆ Оперативная память не менее 256 Мб;
- оперативная память не менее 256 Мб;
- жидкокристаллический монитор с диагональю не менее 15 дюймов;
- жёсткий диск не менее 80 Гб;
- клавиатура;
- ✔ мышь;<br>✔ устрой
- устройство для чтения компакт-дисков (желательно);
- аудиокарта и акустическая система (наушники или колонки).

Кроме того, в кабинете информатики должны быть:

- принтер на рабочем месте учителя;
- $\checkmark$  проектор на рабочем месте учителя:
- сканер на рабочем месте учителя

### *Программные средства:*

На компьютерах, которые расположены в кабинете информатики, должна быть установлена операционная система *Windows* или *Linux*, а также необходимое программное обеспечение:

 текстовый редактор (*Блокнот* или *Gedit*) и текстовый процессор (*Word*или *OpenOffice.orgWriter*);

табличный процессор (*Excel*или *OpenOffice.orgCalc*);

 $\checkmark$  графический редактор Gimp (http://gimp.org);

 $\checkmark$  среда программирования CodeBlocks [\(http://cpp.sh/\)](http://cpp.sh/) и другие программные

средства.

### **Информационно-методические обеспечение**

Сайт **ee.istu.ru**

# **ОЦЕНОЧНЫЕ МАТЕРИАЛЫ ПО ПРЕДМЕТНЫМ ЗНАНИЯМ**

#### *Контроль знаний и умений:*

Текущий контроль уровня усвоения материала осуществляется по результатам выполнения учащимися тестов, практических работ. Итоговый контроль реализуется в форме защиты проекта.

*Формы организации учебных занятий:*

Занятия организуются в форме лекций, семинаров, дискуссий, мозговых атак, практикумов, самостоятельного решения заданий.

В ходе изучения проводятся краткие теоретические опросы по знанию основных понятий. Используется принцип беспрерывного повторения, что улучшает процесс запоминания.

В ходе предметного кружка учащимся предлагаются различного типа сложности задачи.

#### **Контрольно-измерительные материалы**

Для каждого занятия подготовлен комплект заданий в системе на сайте **ee.istu.ru** В системе организована регистрация участников, для каждого участника ведется учет его работы как в компьютерном классе, так и при выполнении самостоятельной работы дистанционно. Учителю доступны все решения обучающихся.

# Оценивание **метапредметных** результатов проходит на основе заполнения психолого-педагогической карты оценки развития метопредметных результатов обучающихся

# **МЕТОДИЧЕСКИЕ РЕКОМЕНДАЦИИ ПО ЗАПОЛНЕНИЮ КАРТЫ**

- 1. Карта заполняется педагогом на основе наблюдений, результатов диагностики и рекомендаций психолога, 2 раза в год: октябрь-ноябрь и апрель-май (на группу второго года обучения).
- 2. После проведения диагностики педагогу необходимо сдать заполненную экспертную таблицу на 10 детей.

### **Место для записей:**

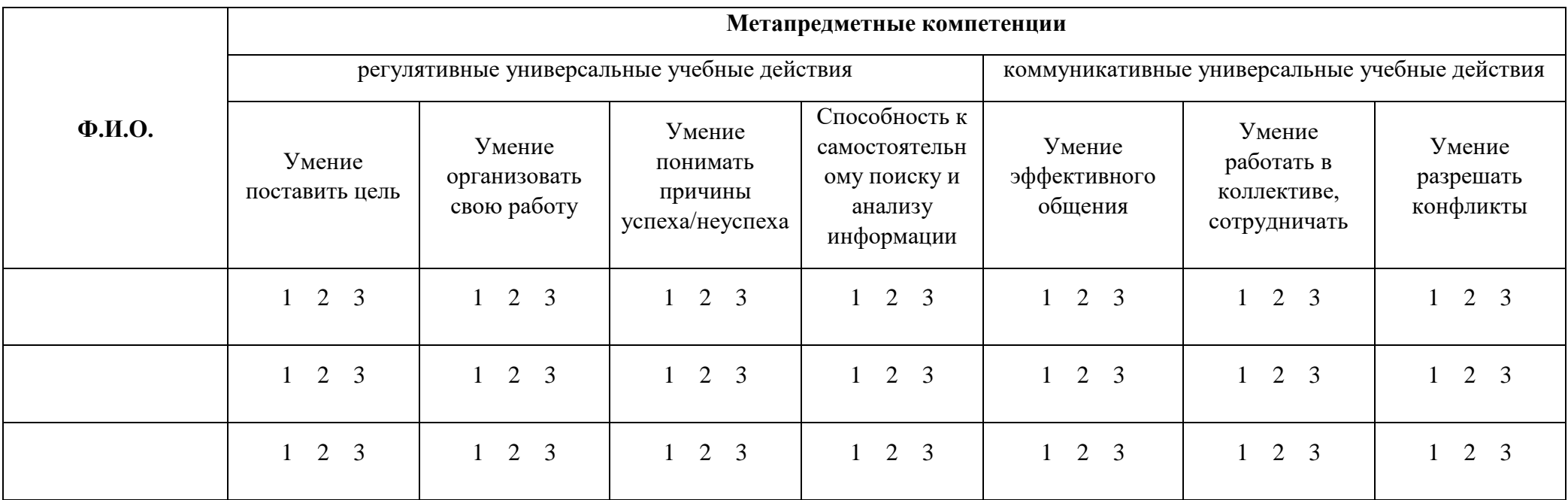

**Инструкция:** опросник является вариантом экспертной оценки, заполняется педагогом на каждого ребенка по семи шкалам. Необходимо отметить степень выраженности каждого качества, с помощью четырехбальной оценки, где: 1 – качество отсутствует у ребенка, 2 – выражено слабо и проявляется редко, 3 – выражено сильно и проявляется часто. Нужную цифру обвести в каждой графе.

Оценка **личностных** результатов в текущем образовательном процессе проводится на основе наблюдения и заполнения психологопедагогической карты оценки личностного развития обучающихся младшего школьного возраста

# **ДИАГНОСТИКА ПО ЛИЧНОСТНЫМ РЕЗУЛЬТАТАМ**

- 1. Карта заполняется педагогом на основе наблюдений, результатов диагностики и рекомендаций психолога, 2 раза в год: октябрь-ноябрь и апрель-май (на группу второго года обучения).
- 2. Во время проведения диагностики, ребенок получает бланк ответов, на котором и проводится тестирование.
- 3. После проведения диагностики педагогу необходимо сдать заполненную экспертную таблицу на 10 детей и 10 бланков ответов испытуемых.

### 4. **Поведенческие характеристики личностных черт и качеств:**

### **Уверенность в себе:**

Не боится выступать перед другими людьми;

Может подойти и начать разговор с педагогом или другим взрослым;

При разговоре или выступлении держится ровно, не сутулится, говорит громко и четко.

### **Общительность:**

Легко вступает в разговор как со сверстниками, так и со взрослыми;

В общении весел, активен, непринужден.

### **Самостоятельность, ответственность:**

Может сам организовать свое рабочее место и время;

Может помочь другому выполнить поручение;

Готов нести ответственность за свои поступки;

В случае неудачи не переносит вину на другого человека или стечение обстоятельств.

# **Открытость, доброжелательность:**

Старается быть добрым с окружающими;

Не принижает, не оскорбляет других людей (например, сверстников);

# **Тревожность:**

Преобладание пессимистических мыслей (у меня \ нас ничего не получится); Навязчивые движения (грызет ногти, сосет волосы, озирается, трясет коленкой); Плохое, подавленное настроение без видимых на то причин;

**Агрессивность, раздражительность:**

Преобладает плохое настроение без видимых на то причин, злость;

Злые, обидные высказывания в адрес других людей;

Физическая агрессия (драки, провоцирование на драку, подножки, щелбаны) в адрес других людей;

Неуравновешенность (любая мелочь может вывести из себя)

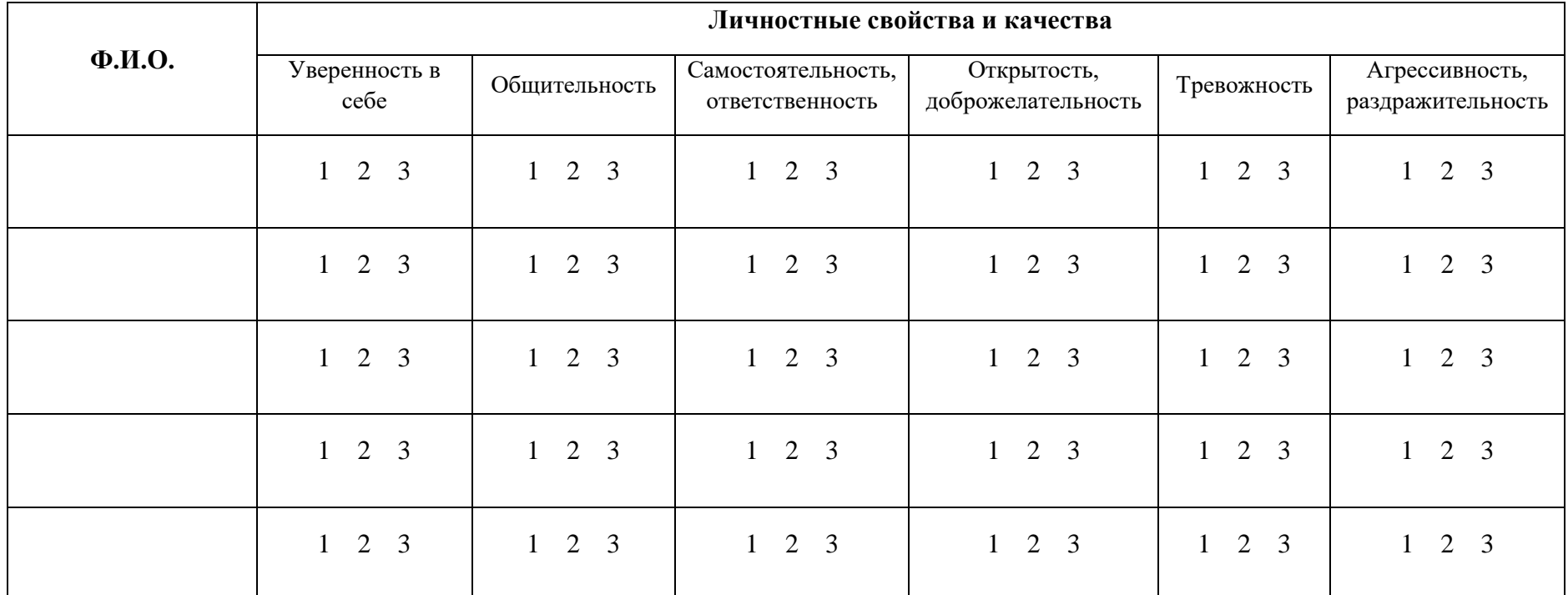

**Инструкция:** опросник является вариантом экспертной оценки, заполняется педагогом на каждого ребенка по семи шкалам. Необходимо отметить степень выраженности каждого качества, с помощью четырехбальной оценки, где: 1 – качество отсутствует у ребенка, 2 – выражено слабо и проявляется редко, 3 – выражено сильно и проявляется часто. Нужную цифру обвести в каждой графе.

# **КАЛЕНДАРНЫЙ УЧЕБНЫЙ ГРАФИК**

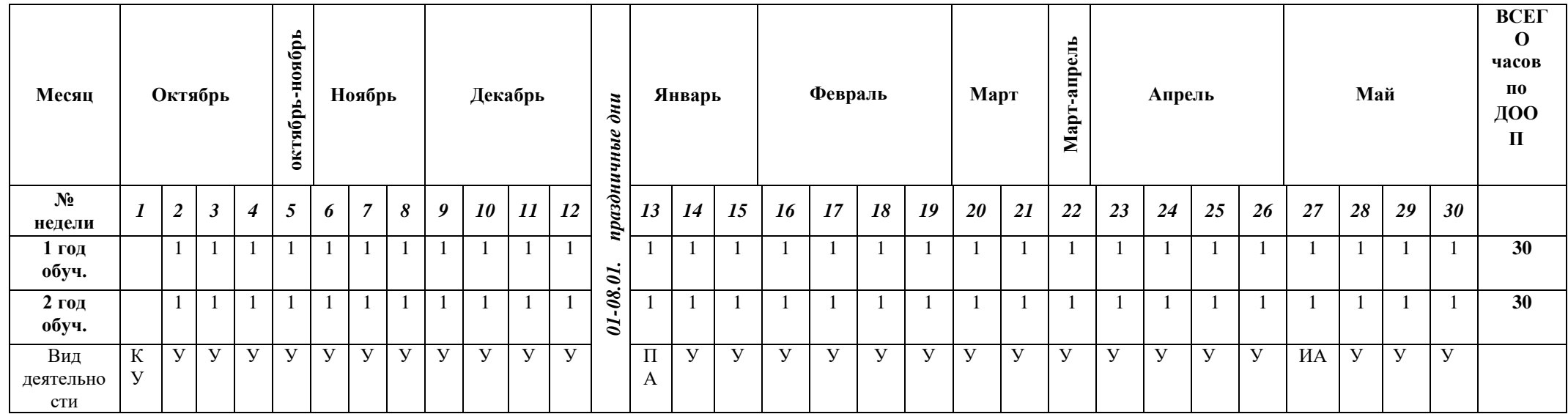

\*-Начало учебных занятий у групп 1 года обучения начинается с даты указанной в приказе по учреждению о начале учебного года .

У- учебные занятия

ПА- промежуточная аттестация ( время проведения может быть выбрано в период с15.12 по 25.01, в зависимости от содержания программы )

АИ- аттестация итоговая (период итоговой аттестации, может быть выбран в период с 15.04 по 15.05)

Р- резервное время

К-комплектование групп

# **КАЛЕНДАРНЫЙ УЧЕБНЫЙ ГРАФИК**

*1 год обучения*

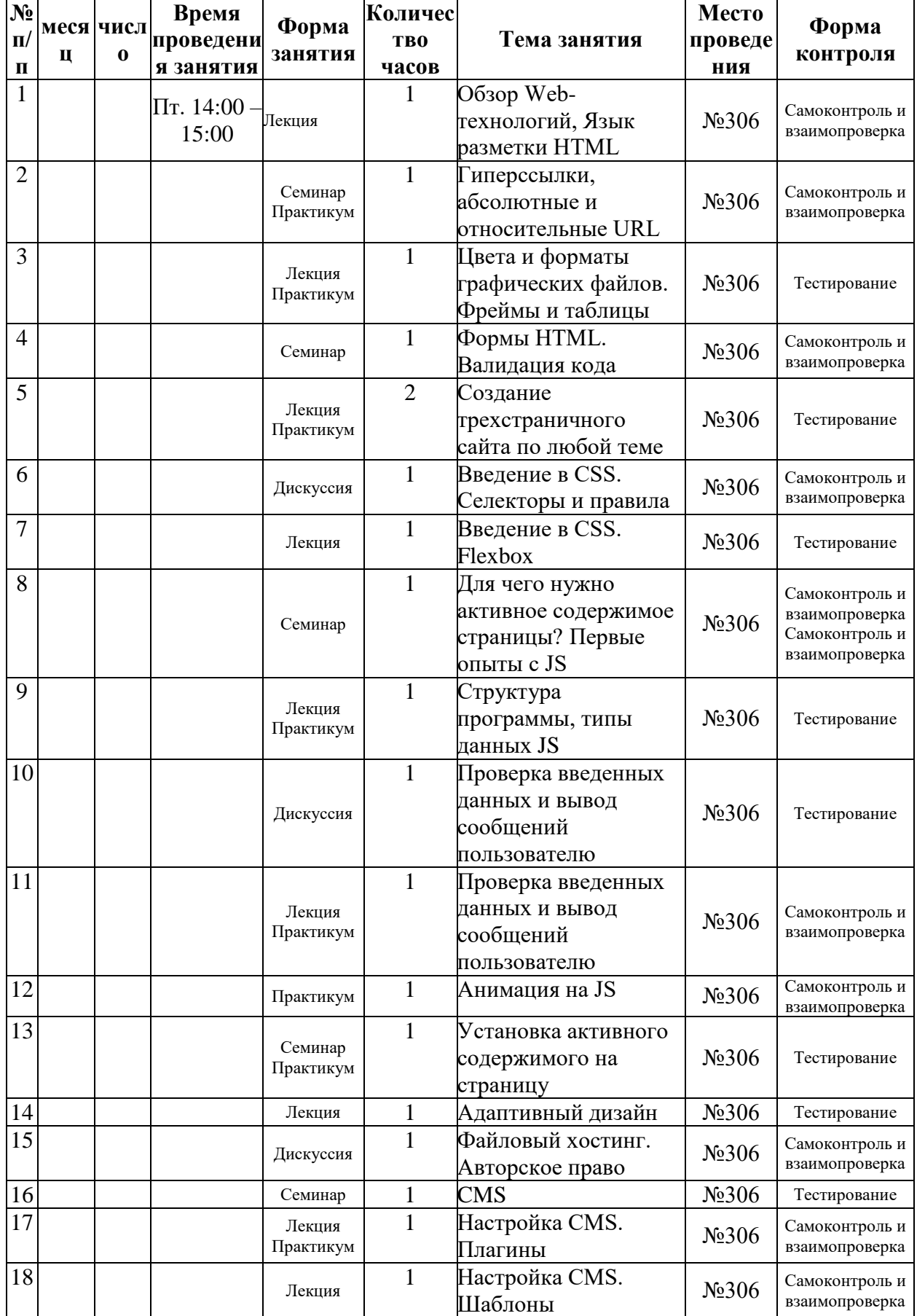

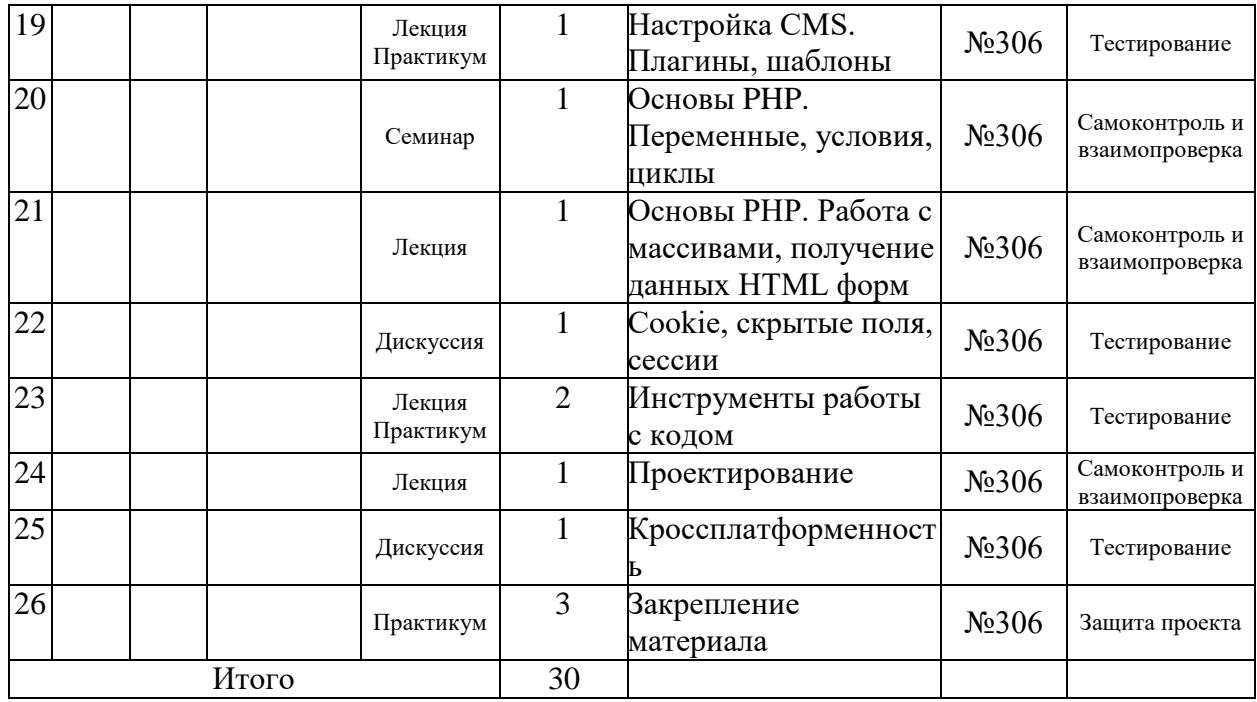

# *2 год обучения*

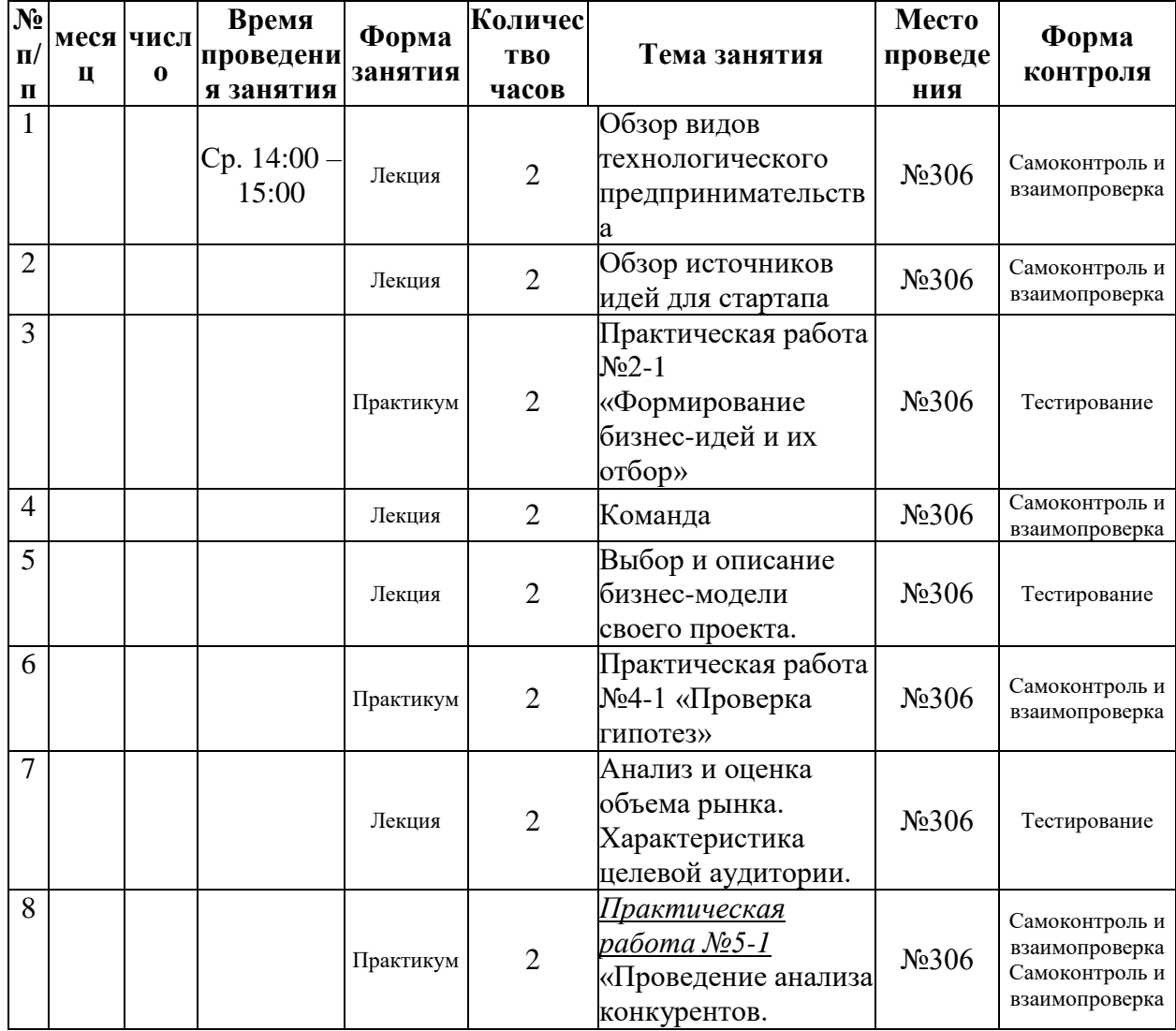

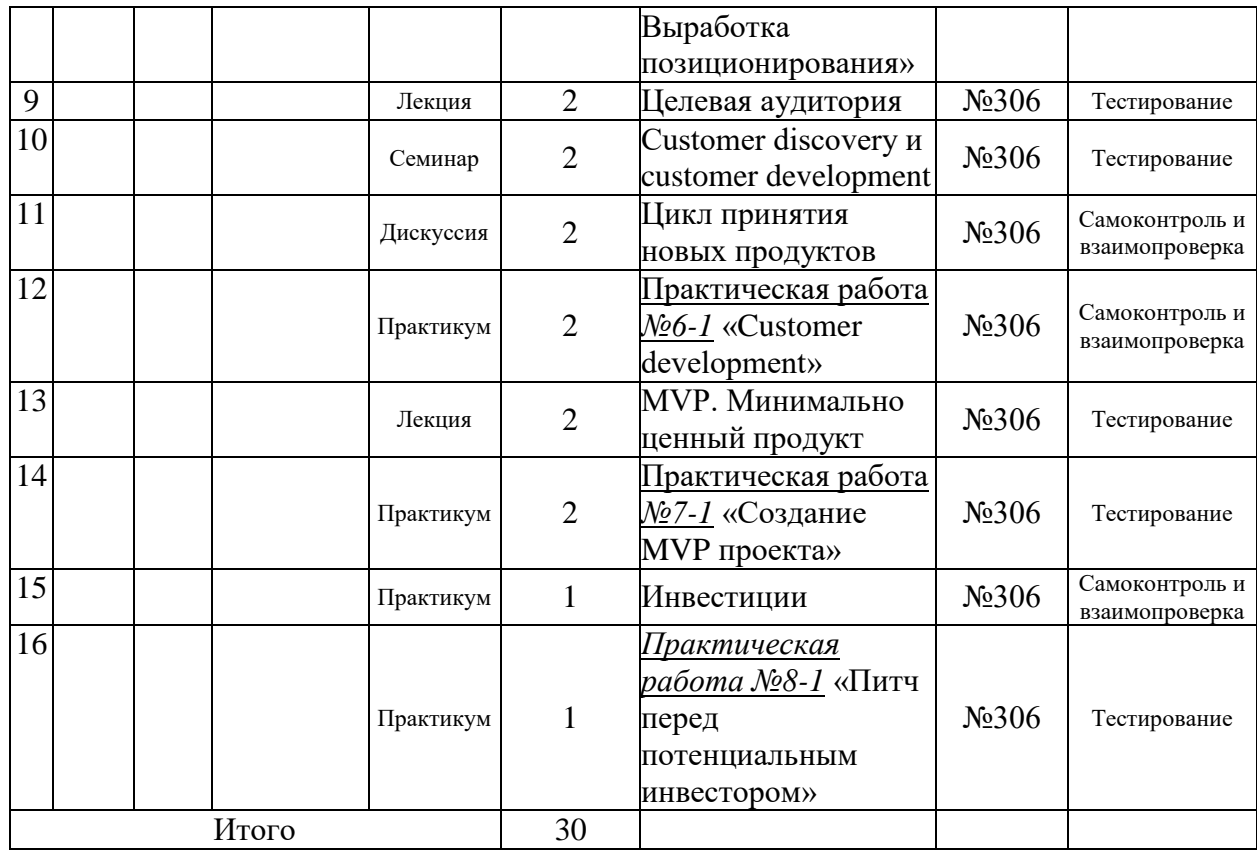

# **ПЛАН СОЦИОКУЛЬТУРНОЙ ПРАКТИКИ ИЛИ ВОСПИТАТЕЛЬНЫХ СОБЫТИЙ В ДОПОЛНИТЕЛЬНОЙ ОБЩЕОБРАЗОВАТЕЛЬНОЙ ОБЩЕРАЗВИВАЮЩЕЙ ПРОГРАММЕ**

Web-программированиt

*название дополнительной общеобразовательной общеразвивающей программы* на 2021 -2022 учебный год

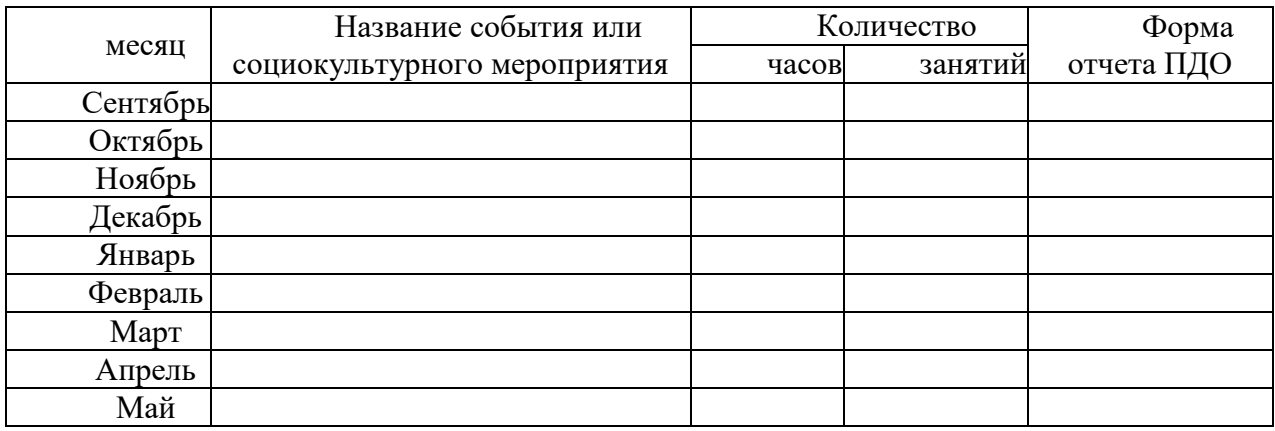

# **СПИСОК ЛИТЕРАТУРЫ**

### Список литературы для учителя

1. Ситникова, О. В., Татарникова, Л. А., Вьюгов, Д. С. Технологии создания сайтов и основы web-дизайна: Учебное пособие.

2. Уроки сайтостроения: Электронный практикум.

3. Технологии создания сайтов и основы web-дизайна: Учебная программа.

4. Татарникова, Л. А. Технологии создания сайтов и основы web-дизайна: Методические рекомендации.

5. Кузнецов, В. В. Технологии создания сайтов и основы web-дизайна: Задания для проведения контрольной работы № 1 «Язык гипертекстовой разметки HTML. Каскадные таблицы стилей CSS».

6. Кузнецов, В. В. Технологии создания сайтов и основы web-дизайна: Задания для проведения контрольной работы № 2 «Язык сценариев JavaScript».

7. Кузнецов, В. В. Технологии создания сайтов и основы web-дизайна: Задание к итоговому проекту.

### Список литературы для учащихся

1. Д. Миронов «Создание Web-страниц в MS Office 2000», Санкт-Петербург,

2000.

2. А.А. Кожемякин HTML и CSS в примерах. Создание Web-страниц, Альтекс 2004г.

3. А. Чиртик. HTML. Популярный самоучитель. СПб.: Питер 2006 год.

4. www.on-line-teaching.com- электронный учебник.

### Дополнительная литература

1. Курова И.А. «Руководство по HTML» .- М.: БИНОМ, 2001.

2. Леонтьев В.П. «Новейшая энциклопедия персонального компьютера 2002».- М.: ОЛМА-ПРЕСС, 2002.

3. Леонтьев В.П. «Новейшая энциклопедия персонального компьютера».- М.: ОЛМА-ПРЕСС, 2004.

4. Переверзев С.И. «Анимация в Macromedia Flash MX».

5. Сагман С. «Microsoft Office 2000».- М.: ДМК Пресс, 2002.

6. Симонович С.В. и др. «Общая информатика». Учебное пособие для средней школы.- М.: АСТ-ПРЕСС, 1998.

7. Угринович Н.Д. «Информатика и информационные технологии».- М.: Лаборатория Базовых Знаний, 2002.